## Change Log

Access to items can be registered in the change log. The information is displayed in the right menu for all agents as well as on the current item.

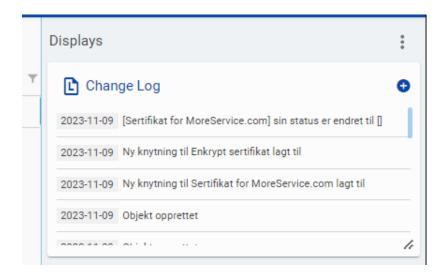

| ***                                                          | − ~ at |
|--------------------------------------------------------------|--------|
| Change Log                                                   | ×      |
| Date                                                         |        |
| 2023-11-09                                                   |        |
|                                                              |        |
| Object search                                                | -      |
| Object type                                                  |        |
| Inventar                                                     | -      |
| Object                                                       |        |
| Sertifikat for MoreService.com                               | -      |
| Log                                                          |        |
| [Sertifikat for MoreService.com] sin status er endret til [] |        |
|                                                              |        |
| Agent                                                        |        |
| Gunn Garvik                                                  |        |
|                                                              |        |
| fi s                                                         | AVE    |
|                                                              |        |